## Heading

Link to heading that is working with vim-pandoc.

Link to heading that is **not** working with vim-pandoc.

## Subheading

Some more text

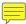